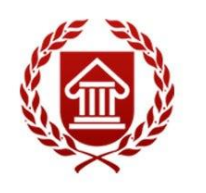

ФГОС ВО (версия3++)

# **ПРОЕКТИРОВАНИЕ ГРАФИЧЕСКИХ ПОЛЬЗОВАТЕЛЬСКИХ ИНТЕРФЕЙСОВ Рабочая программа дисциплины**

**ЧЕЛЯБИНСК ЧГИК 2024**

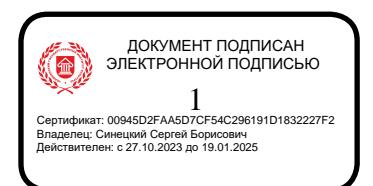

# **МИНИСТЕРСТВО КУЛЬТУРЫ РОССИЙСКОЙ ФЕДЕРАЦИИ ФЕДЕРАЛЬНОЕ ГОСУДАРСТВЕННОЕ БЮДЖЕТНОЕ ОБРАЗОВАТЕЛЬНОЕ УЧРЕЖДЕНИЕ ВЫСШЕГО ОБРАЗОВАНИЯ «ЧЕЛЯБИНСКИЙ ГОСУДАРСТВЕННЫЙ ИНСТИТУТ КУЛЬТУРЫ»**

**Кафедра дизайна и компьютерных технологий**

# **ПРОЕКТИРОВАНИЕ ГРАФИЧЕСКИХ ПОЛЬЗОВАТЕЛЬСКИХ ИНТЕРФЕЙСОВ Рабочая программа дисциплины**

по программе магистратуры профиль «Коммуникативный дизайн в рекламе» по направлению подготовки 42.04.01 Реклама и связи с общественностью квалификация: магистр

> **Челябинск ЧГИК 2024**

УДК 659(73) ББК 65.47 я73 П 79

Программа составлена в соответствии с требованиями ФГОС ВО (версия 3++) «Коммуникативный дизайн в рекламе» по направлению подготовки 42.04.01 Реклама и связи с общественностью.

Автор-составитель: Тюрин В.В., доцент кафедры дизайна и компьютерных технологий,

Рабочая программа дисциплины как составная часть ОПОП на заседании совета факультета декоративно-прикладного творчества рекомендована к рассмотрению экспертной комиссией, протокол № 5 от 22.01.2024.

Экспертиза проведена 16.02.2024, акт № 2024/РСОм

Рабочая программа дисциплины как составная часть ОПОП утверждена на заседании Ученого совета института протокол № 05 от 26.02.2024.

Срок действия рабочей программы дисциплины продлен на заседании Ученого совета института:

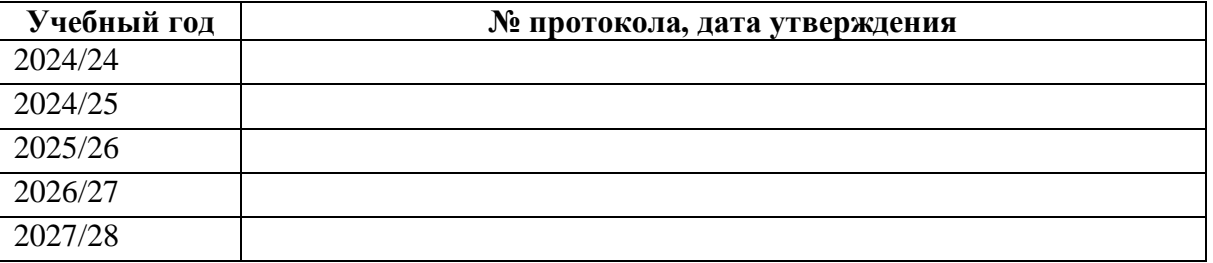

**П 79** Проектирование графических пользовательских интерфейсов: рабочая программа дисциплины:программа магистратуры «Коммуникативный дизайн в рекламе» по направлению подготовки 42.04.01 Реклама и связи с общественностью, квалификация: магистр, авт. сост. В.В. Тюрин; Челябинский государственный институт культуры. – Челябинск, 2024. – 27 с. – (ФГОС ВО версия 3++). – Текст : непосредственный.

> Рабочая программа дисциплины включает: перечень планируемых результатов обучения по дисциплине, соотнесенных с планируемыми результатами освоения образовательной программы; указание места дисциплины в структуре ОПОП; объем дисциплины в зачетных единицах с указанием количества академических часов, выделенных на контактную работу обучающихся с преподавателем (по видам учебных занятий) и на самостоятельную работу обучающихся; содержание дисциплины, структурированное по темам (разделам), с указанием отведенного на них количества академических часов и видов учебных занятий; перечень учебно-методического обеспечения для самостоятельной работы обучающихся по дисциплине; фонд оценочных средств для проведения текущего контроля и промежуточной аттестации обучающихся по дисциплине; перечень основной и дополнительной учебной литературы, необходимой для освоения дисциплины; перечень ресурсов информационно-телекоммуникационной сети Интернет, необходимых для освоения дисциплины; методические указания для обучающихся по освоению дисциплины; перечень информационных технологий, используемых при осуществлении образовательного процесса по дисциплине, включая перечень программного обеспечения; описание материально-технической базы, необходимой для осуществления образовательного процесса по дисциплине.

> > © Челябинский государственный институт культуры, 2024

# **2. СОДЕРЖАНИЕ РАБОЧЕЙ ПРОГРАММЫ ДИСЦИПЛИНЫ СОДЕРЖАНИЕ**

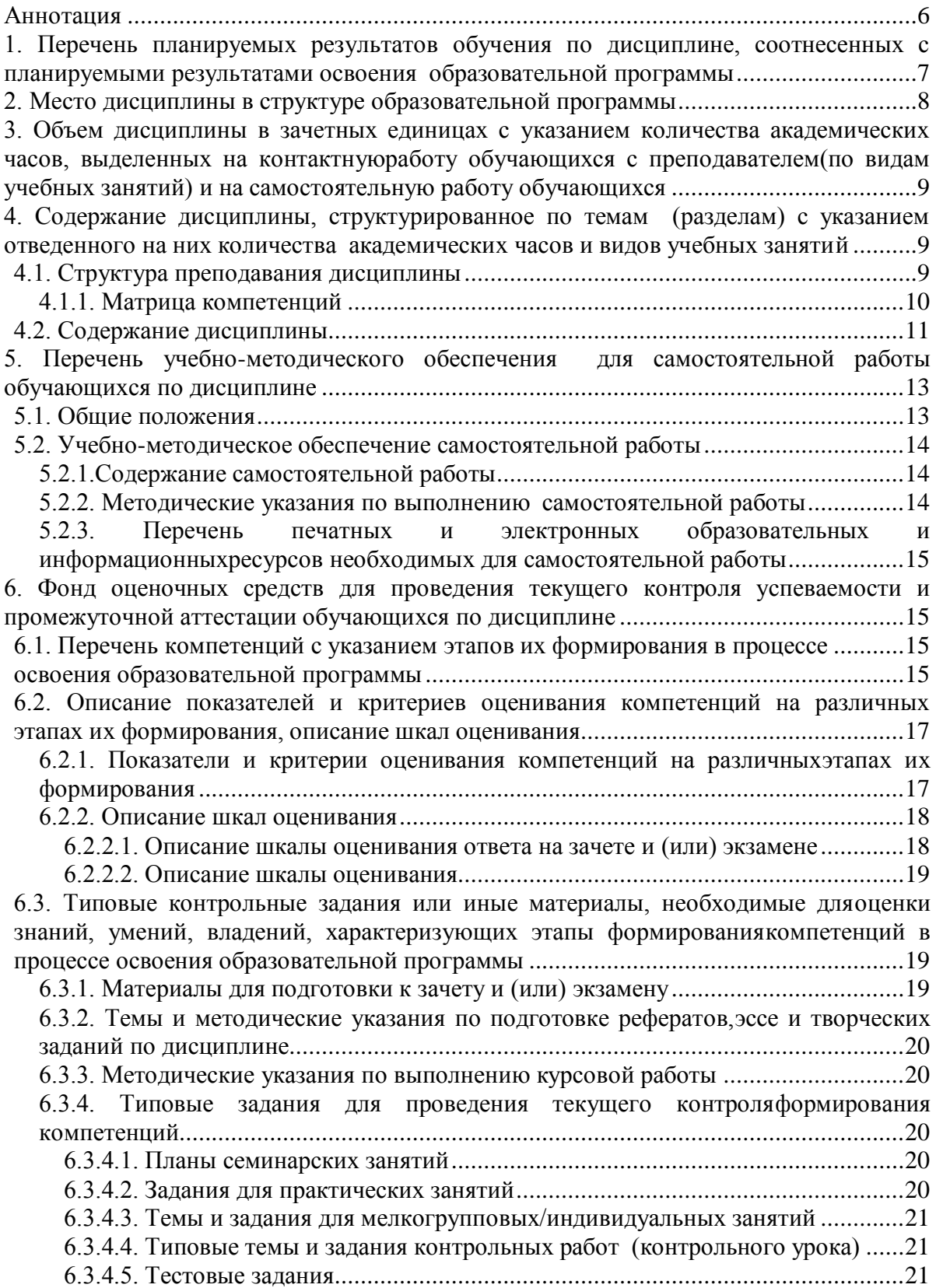

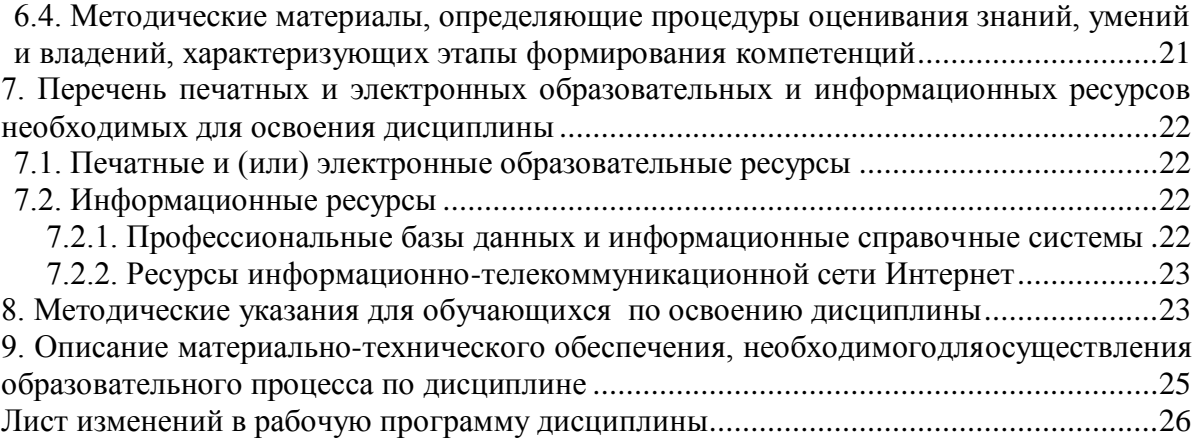

### 3. СОСТАВЛЕНИЕ АННОТАЦИИ

#### <span id="page-5-0"></span>Б1.В.ЛВ.02.02 Проектирование графических пользова-Инлекс и название лис- $\mathbf{1}$ тельских интерфейсов циплины по учебному плану  $\overline{2}$ Цель дисциплины формировании компетенций в области концептуального художественного проектирования пользовательских интерфейсов Web-сайтов  $\overline{3}$ Задачи дисциплины за-- освоении методами и технологиями проектирования ключаются в: графических пользовательских интерфейсов; - освоении стандартами, требованиями по проектированию платформ и операционных систем, регламентирующих требования к эргономике взаимодействия человек - система: - освоении типовыми и уникальными экранами графического пользовательского интерфейса - формировании приемов проектирования основных процессов и методов разработки веб-сайтов; -освоении способов и методов поисковой оптимизации  $\overline{4}$ Планируемые результа- $\Pi K-2$ ;  $\Pi K-3$ ты освоения  $\overline{\mathbf{5}}$ Обшая в зачетных единицах - 4 трудоемкость дисциплины составляет в академических часах - 144 6 Разработчики Тюрин В.В., профессор кафедры дизайна и компьютерных технологий, член союза дизайнеров РФ, доцент

#### Аннотация

# 4. ОСНОВНЫЕ ПУНКТЫ РАБОЧЕЙ ПРОГРАММЫ

#### <span id="page-6-0"></span>**1. ПЕРЕЧЕНЬ ПЛАНИРУЕМЫХ РЕЗУЛЬТАТОВ ОБУЧЕНИЯ ПО ДИСЦИПЛИНЕ, СООТНЕСЕННЫХ С ПЛАНИРУЕМЫМИ РЕЗУЛЬТАТАМИ ОСВОЕНИЯ ОБРАЗОВАТЕЛЬНОЙ ПРОГРАММЫ**

В процессе освоения основной профессиональной образовательной программы (далее – ОПОП) обучающийся должен овладеть следующими результатами обучения по дисциплине: **Таблица 1**

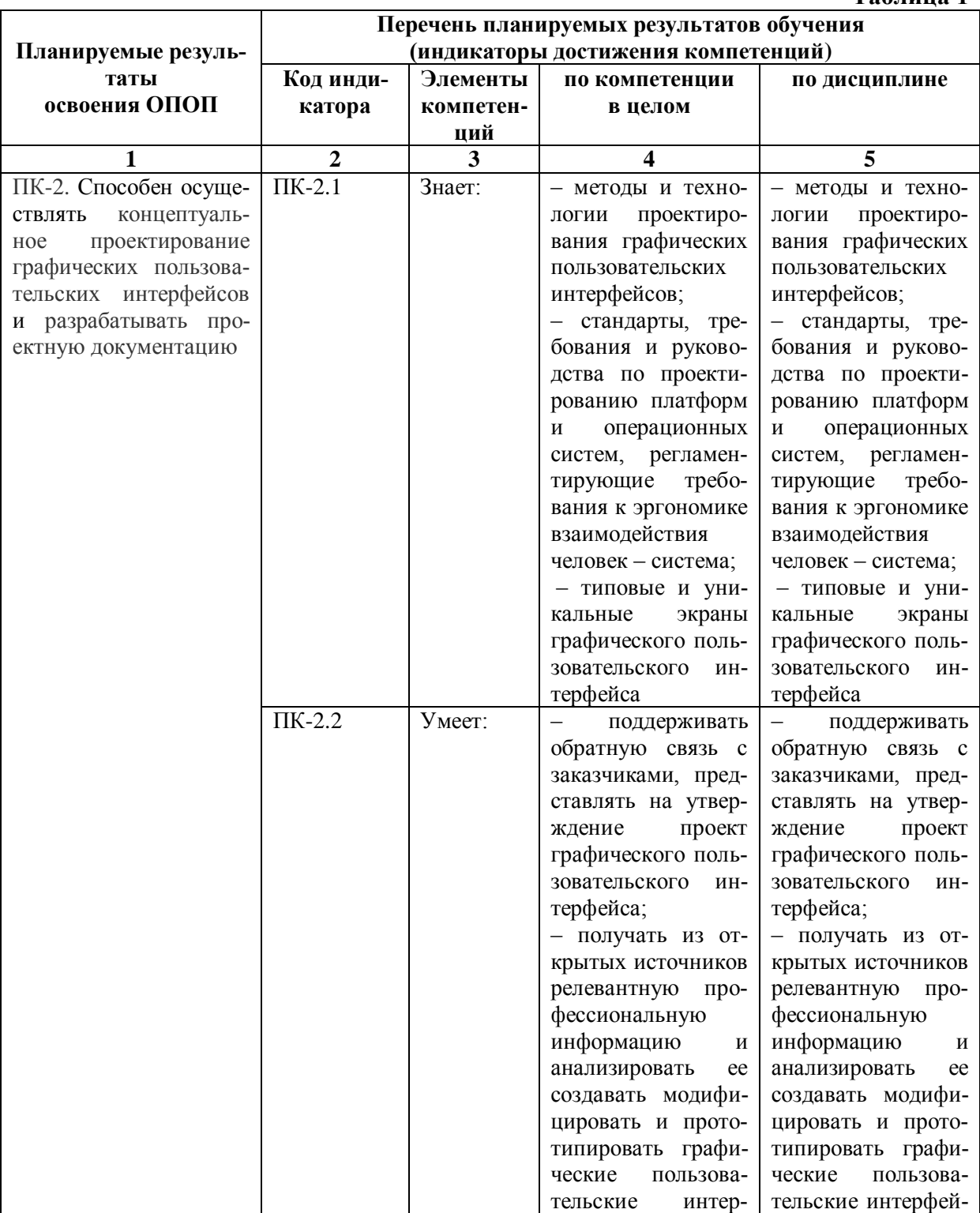

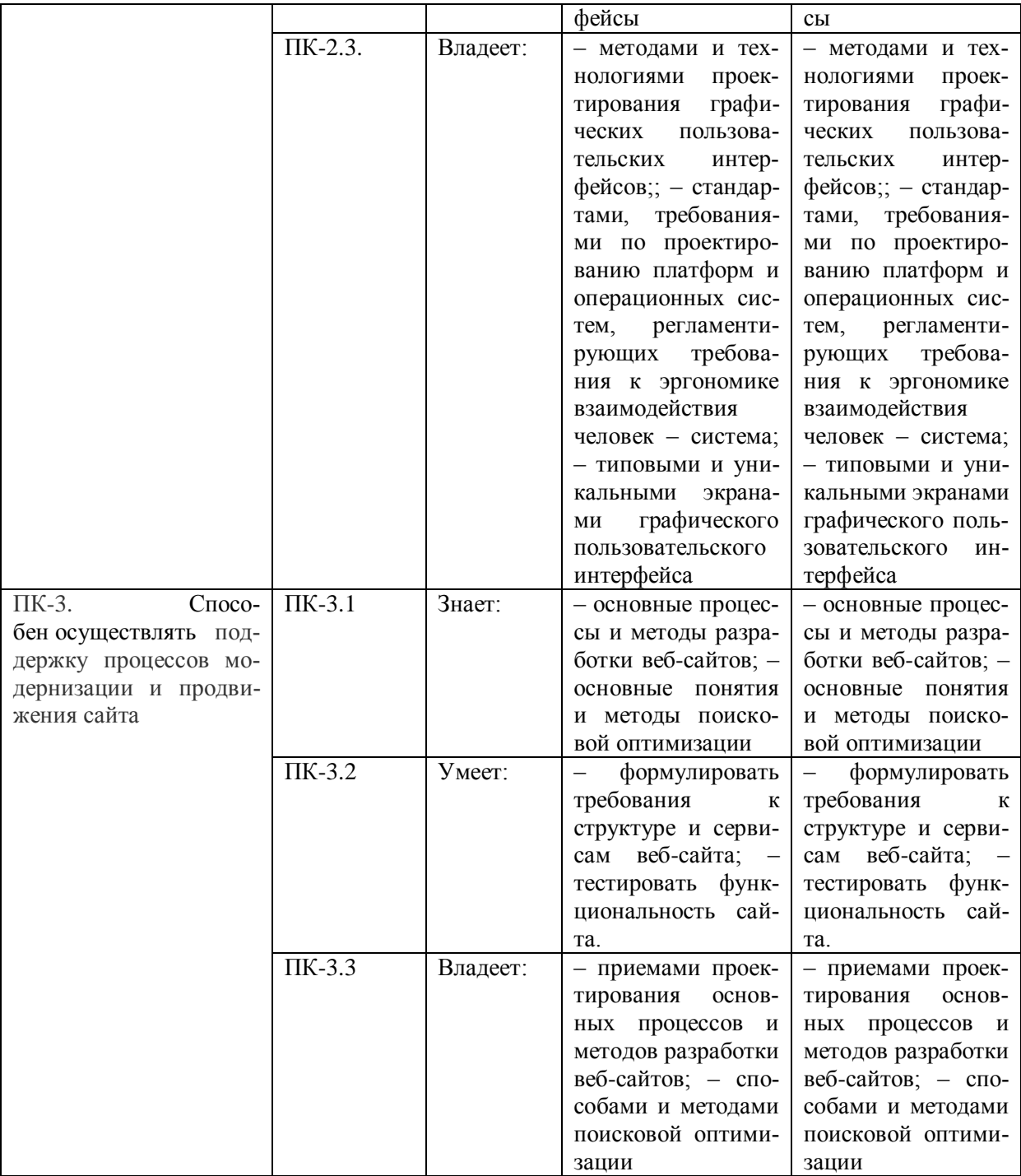

#### **2. МЕСТО ДИСЦИПЛИНЫ В СТРУКТУРЕ ОБРАЗОВАТЕЛЬНОЙ ПРОГРАММЫ**

<span id="page-7-0"></span>Дисциплина входит в часть, формируемая участниками образовательных отношенийучебного плана и является дисциплиной по выбору.

Дисциплина логически и содержательно-методически взаимосвязана с дисциплинами: «Проектирование и продвижение рекламного продукта в СМИ», «Разработка и технологии производства коммуникационных и медиапродуктов».

Освоение дисциплины будет необходимо при изучении дисциплин: «Инфографика и визуальные коммуникации в рекламе», «Анимационная графика в дизайне рекламы», прохождении практик: Научно-исследовательская работа, Профессиональнотворческая практика, Преддипломная практика, подготовке к государственной итоговой аттестации.

#### <span id="page-8-0"></span>**3. ОБЪЕМ ДИСЦИПЛИНЫ В ЗАЧЕТНЫХ ЕДИНИЦАХ С УКАЗАНИЕМ КОЛИЧЕСТВА АКАДЕМИЧЕСКИХ ЧАСОВ, ВЫДЕЛЕННЫХ НА КОНТАКТНУЮ РАБОТУ ОБУЧАЮЩИХСЯ С ПРЕПОДАВАТЕЛЕМ(ПО ВИДАМ УЧЕБНЫХ ЗАНЯТИЙ) И НА САМОСТОЯТЕЛЬНУЮ РАБОТУ ОБУЧАЮЩИХСЯ**

Общая трудоемкость дисциплины в соответствии с утвержденным учебным планом составляет 4 зачетных единиц, 144 часов

#### **Таблица 2**

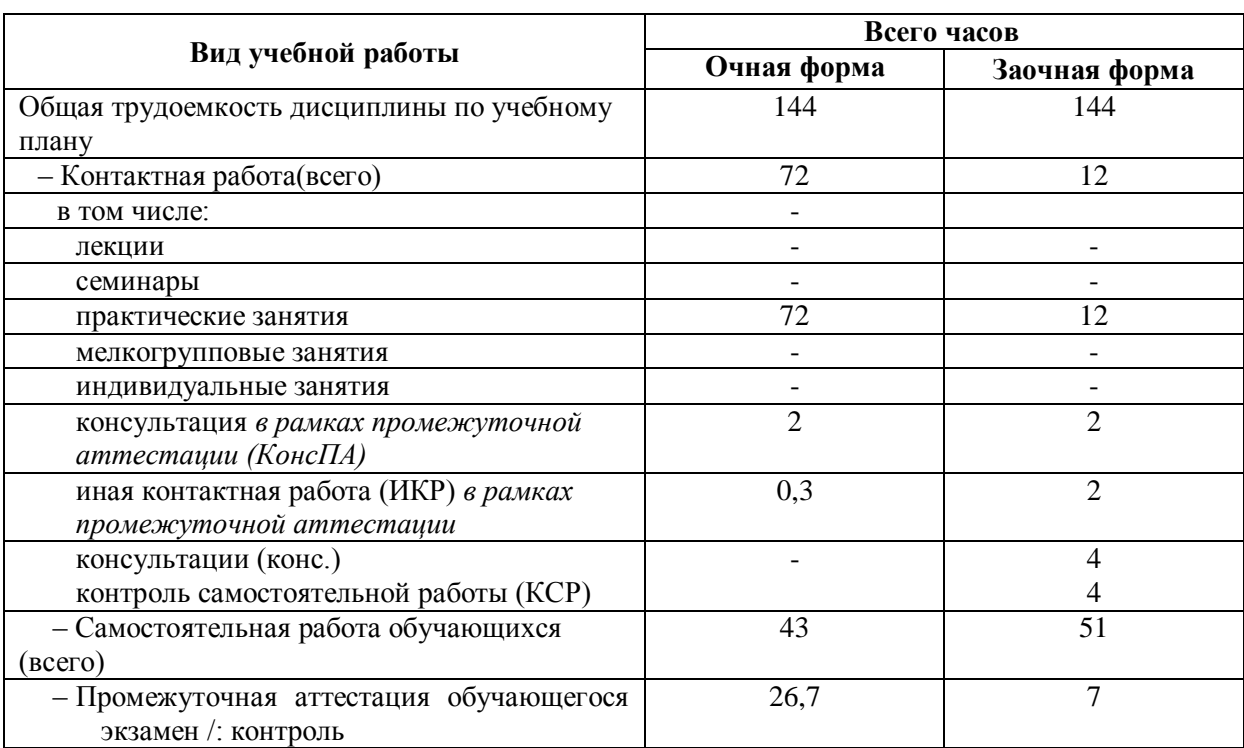

#### <span id="page-8-1"></span>**4. СОДЕРЖАНИЕ ДИСЦИПЛИНЫ, СТРУКТУРИРОВАННОЕ ПО ТЕМАМ (РАЗДЕЛАМ) С УКАЗАНИЕМ ОТВЕДЕННОГО НА НИХ КОЛИЧЕСТВА АКАДЕМИЧЕСКИХ ЧАСОВ И ВИДОВ УЧЕБНЫХ ЗАНЯТИЙ**

#### **4.1. Структура преподавания дисциплины**

**Таблица 3**

<span id="page-8-2"></span>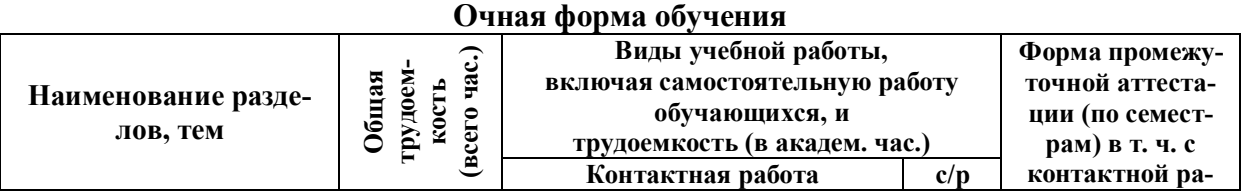

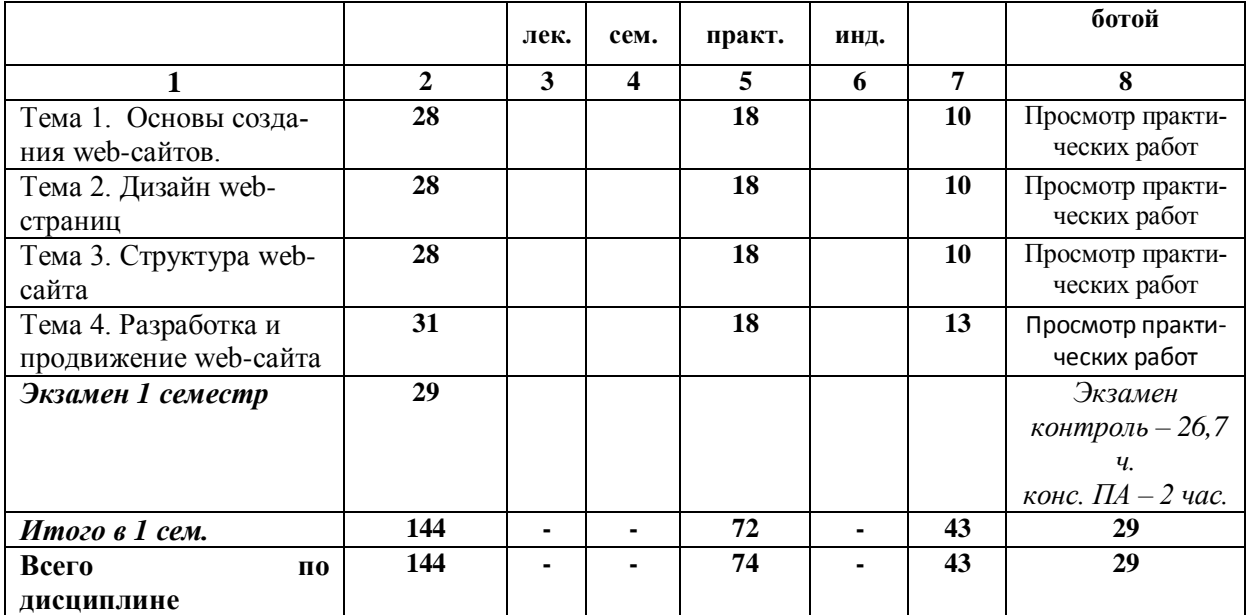

### **Заочная форма обучения**

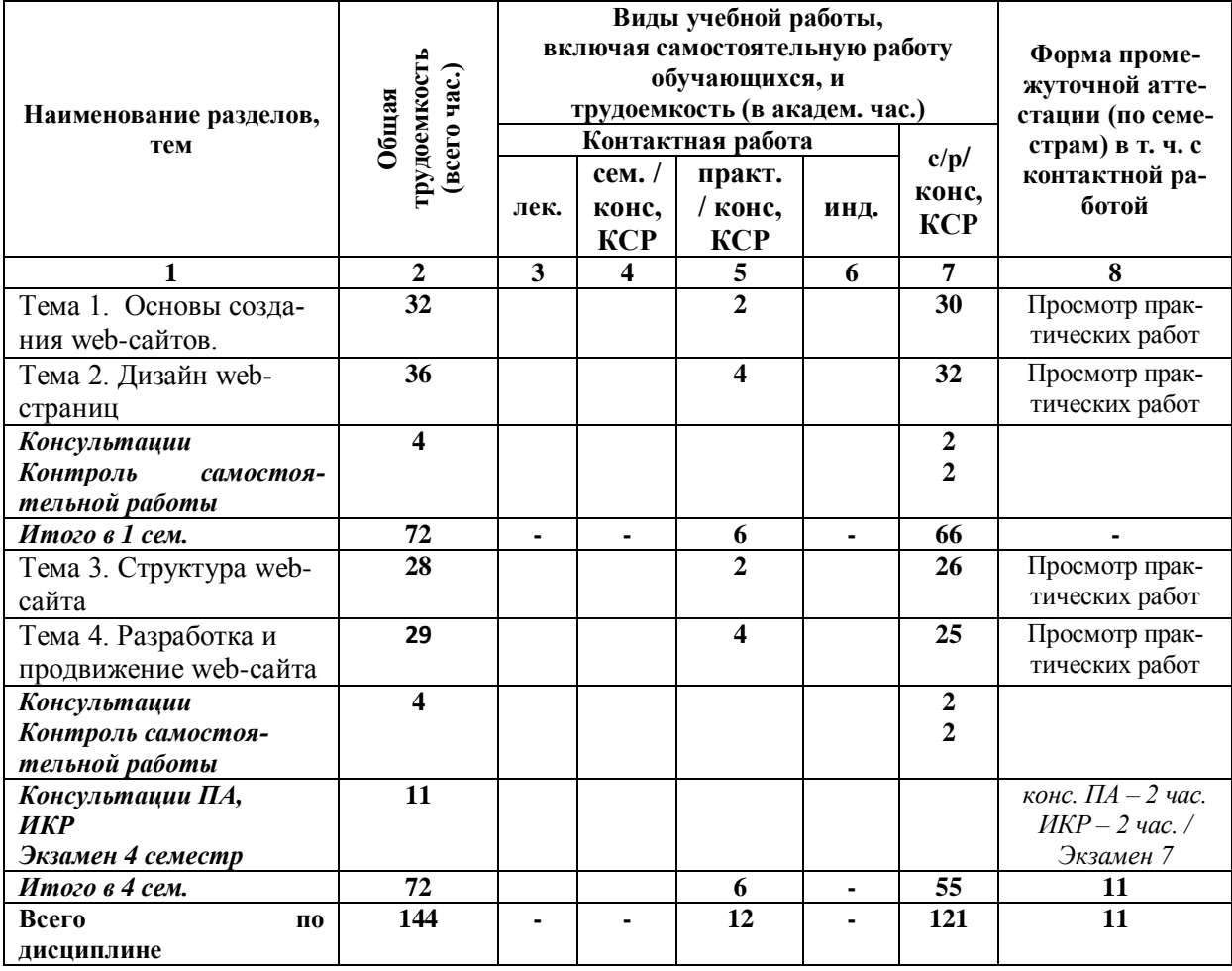

# **Таблица 4**

# <span id="page-9-0"></span>*4.1.1. Матрица компетенций*

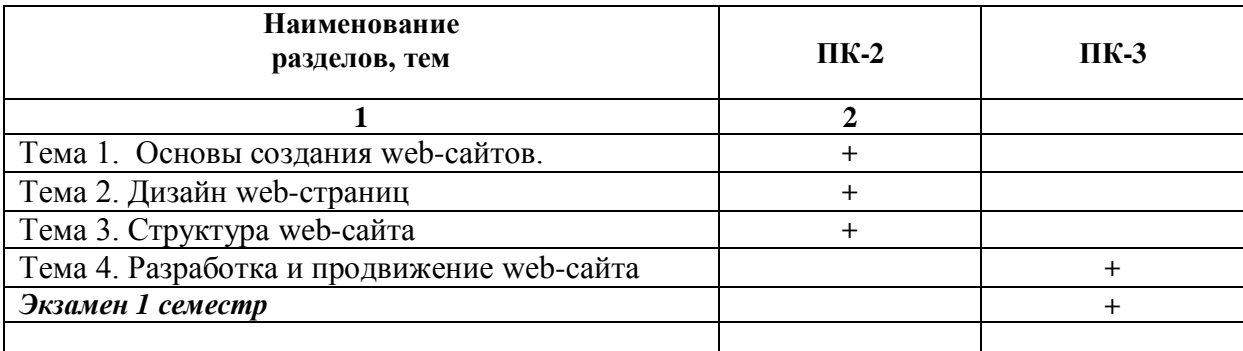

#### 4.2. Содержание дисциплины

<span id="page-10-0"></span>Тема 1. Основы создания web-сайтов. Основные понятия Internet, www, гипертекст, организация адресации, основные службы Internet, понятие web-сервер. Понятия Webстраница, Web-сайт, размещение, адресация и поиск в сети Internet. Особенности размещения и доступа к информации, размещенной на web-серверах. Поисковые системы, каталоги в сети Internet. Особенности размещения и доступа к информации, размещенной на web-серверахОсновные понятия языка HTML и основные синтаксические конструкции. Тег - основная команда разметки. Парные и непарные теги. Вложенные теги. Атрибут тега – способ управления параметрами тега. Присвоение значений атрибутам. Единицы измерения и способ задания цвета. Основная структура html-документа. Заголовочная часть документа - назначение, основные элементы. HTML-документ. Корневой элемент <html>. Обязательный минимальный набор тегов html-документа в соответствии с текущим стандартом. Необходимые и некоторые дополнительные теги заголовочной части документа, позволяющие настроить параметры документа в целом (заголовок, кодировка, ключевые слова и т.п.). Элементы структуризации и оформления текста Тело документа тег. Назначение - отображать свое содержимое в окне браузера. Необходимость структуризации текста. Элементы структуризации текста: заголовки, параграф, элементы списка, цитаты, аббревиатуры, адреса, специальные теги. Их назначение, атрибуты и внешний вид. Элементы оформления текста: шрифт, курсив, жирность, подчеркивание, выделение текста.

Гиперссылка - области и примеры использования основные понятия гиперссылки состав и назначение ссылок. URL, ссылка абсолютная, относительная, локальная типы протоколов URL. URL - универсальный локатор ресурсов. Тип протокола, доменное имя, каталог веб-сервера, файл, метка. Ссылка на метку внутри документа. Правила именования файлов и каталогов для использования на web-сайте. Организация ссылок в языке HTML. Правила именования файлов и каталогов для использования на web-сайте правила именования файлов и каталогов на web-сайте.

Организация табличного представления данных Таблица как удобное средство представления информации. Организация таблиц средствами HTML. Минимально необходимый набор тегов для создания таблицы. Внешний вид таблиц. Объединение ячеек таблицы. Способы создания таблиц, атрибуты, влияющие на внешний вид таблиц.

Внедрение объектов в html-документ. Добавление сценариев JavaScript. Параметры графических изображений: размер, разрешение, цветность, сжатие. Способы отображения на web-страницах графики и параметры графических изображений, способ отображения графики на web-страницах. Форматы графических файлов, использующиеся в web.

**Тема 2. Дизайн web-страниц**. Стилевое оформление web-страниц с использованием таблиц стилей CSS**.** Каскадные таблицы стилей CSS – способ отделения содержания от оформления документа. Преимущества использования таблиц стилей для оформления html-документов. Синтаксические конструкции таблицы стилей: селектор, пары параметр-значение. Блочная модель элемента: поля граница, ширина, высота. Особенности интерпретации блочной модели различными браузерами. Принципы наследования свойств. Дочерний и сестринский элемент Типы селекторов: универсальный, селектор элементов, селектор классов, id-селектор. Понятие и назначение класса элемента и его идентификатора id. Наследование свойств вложенных элементов html. Понятие дочерних и сестринских элементов html. Особенности использования селекторов в различных браузерах.

Создание эффективного пользовательского интерфейса (UI) (навигационные меню, формы ввода, кнопки, изображения, видео и т.д.). Визуально-художественные аспекты сайта: брендовый стиль, художественно-графические компоненты, цветовая гамма, типографика. Структура и композиция размещения элементов на странице сайта для легкого использования. Использование цветовых и контрастных сочетаний, с целью создания эмоциональной связи с пользователем. Основы типографики сайта. Особенности использования изображений и видео в веб-дизайне. Принципы простоты и минимализма упрощения страницы для интуитивной навигации. Адаптивность и доступность к различным размерам экранов и устройствам, а также доступность для пользователей с ограниченными возможностями.

**Тема 3. Структура web-сайта.** Автоматизация разработки сайта. Хостинг и DNS. Введение в верстку сайта. Работа с регистратором доменов. Работа с хостингом и почтой. Структура разработка сайта. Шапка страницы сайта. Сетка как инструмент гармонизации построения сайта. Разработка разделов сайта. Нижний колонтитул сайта. Страницы-сателлиты. Создание интуитивного меню сайта. Разработка сайтов на основе CMS. Установка и настройка базового функционала CMS. Стили верстки. Практические рекомендации. Особенности современных браузеров Табличная верстка – как способ позиционирования элементов на экране. Достоинства и недостатки. Блочная верстка – гибкий и удобный способ размещения элементов. Понятие плавающих блоков. Позиционирование блоков. Смешанный стиль верстки – необходимый компромисс. Для чего нужен «Резиновый дизайн» сайта, способы достижения. Особенности современных браузеров в интерпретации стилевого оформления элементов. Этапы проектирования профессионального сайта.

**Тема 4. Разработка и продвижение web-сайта.** Определение темы сайта. Определение состава и структуры информации на сайте. Понятие и разработка предварительной карты сайта. Понятие шаблона сайта. Разработка основного каркаса сайта с применением правил «резиновой» верстки. Подготовка изображений - элементов оформления сайта. Определение способа навигации по сайту: горизонтальное, вертикальное меню, выпадающее меню и т.п. Проработка меню сайта. Определение дополнительных навигационных элементов управления сайтом: кнопки перехода на следующую/предыдущую страницу, кнопки возврата и т.п. Определение внешнего вида элементов структуризации текста, таблиц, рисунков, списков и пр. элементов. Создание рабочего меню сайта. Копирование шаблона и создание рабочих страниц, наполнение рабочих страниц содержанием. Подготовка и вставка графики и других объектов.

Проверка работоспособности всех страниц, проверка корректности ссылок, загрузки всех рисунков и дополнительных объектов. Размещение сайта на web-сервере.

Продвижение сайта в поисковых системах Настройка систем аналитики сайта в поисковых системах «Яндекс» «Google» и др.. Индексация страниц в поисковых системах. Структура и внутренняя оптимизация сайта для успешной работы. Семантическое ядро и ключевые запросы из ключевых источников Коммерческие факторы оптимизации сайта. Отображение формы обратной связи (Skype, WhatsApp, Viber, Telegram и т.п); телефон, онлайн-консультант и т.д. Оптимизация карточки товара для интернетмагазина. Внешние факторы оптимизации сайта (ссылки с других сайтов; страницы, с которых есть ссылки на ваш сайт и т.д.). Геосервисы и локальное продвижение в специальных сервисах( Яндекс.Карты; 2GiS и т.д.). Соцсети (ВКонтакте, Одноклассники, Pinterest.ru и т.д.) в продвижении сайта. Способы привлечения подписчиков (платные и бесплатные) (френдинг/инвайтинг, статистические веб-элементы (виджеты, автоподписи), динамические веб-элементы (гостевой контент), хештэги, таргетированная реклама, реклама в приложениях и т.д.). Продвижение сайта с помощью контент-маркетинга.

#### <span id="page-12-0"></span>**5. ПЕРЕЧЕНЬ УЧЕБНО-МЕТОДИЧЕСКОГО ОБЕСПЕЧЕНИЯ ДЛЯ САМОСТОЯТЕЛЬНОЙ РАБОТЫ ОБУЧАЮЩИХСЯ ПО ДИСЦИПЛИНЕ**

#### **5.1. Общие положения**

<span id="page-12-1"></span>Самостоятельная работа обучающихся – особый вид познавательной деятельности, в процессе которой происходит формирование оптимального для данного индивида стиля получения, обработки и усвоения учебной информации на основе интеграции его субъективного опыта с культурными образцами.

Самостоятельная работа может быть аудиторной и внеаудиторной*.*

Аудиторная самостоятельная работа осуществляется напрактических занятиях. Внеаудиторная самостоятельная работа может осуществляться:

– в контакте с преподавателем: на консультациях по учебным вопросам, в ходе творческих контактов, при ликвидации задолженностей, при выполнении индивидуальных заданий ит. д.;

– без контакта с преподавателем: в аудитории для индивидуальных занятий, в библиотеке, дома, в общежитии и других местах при выполнении учебных и творческих заданий.

Внеаудиторная самостоятельная работа, прежде всего, включает повторение материала, изученного в ходе аудиторных занятий; работу с основной и дополнительной литературой и интернет-источниками; подготовку к практическим занятиям; выполнение заданий, вынесенных преподавателем на самостоятельное изучение; научноисследовательскую и творческую работу обучающегося.

Целью самостоятельной работы обучающегося является:

формирование приверженности к будущей профессии;

 систематизация, закрепление, углубление и расширение полученных знаний умений, владений;

 формирование умений использовать различные виды изданий (официальные, научные, справочные, информационные и др.);

 развитие познавательных способностей и активности обучающегося (творческой инициативы, самостоятельности, ответственности и организованности);

 формирование самостоятельности мышления, способностей к саморазвитию, самосовершенствованию, самореализации;

развитие исследовательского и творческого мышления.

Самостоятельная работа является обязательной для каждого обучающегося, и

ее объем по каждой дисциплине определяется учебным планом. Методика ее организации зависит от структуры, характера и особенностей изучаемой дисциплины, индивидуальных качеств и условий учебной деятельности.

Для эффективной организации самостоятельной работы обучающийся должен: знать:

- систему форм и методов обучения в вузе;

- основы научной организации труда;

- методики самостоятельной работы;

- критерии оценки качества выполняемой самостоятельной работы;

уметь:

- проводить поиск в различных поисковых системах;

- использовать различные виды изданий;

- применять методики самостоятельной работы с учетом особенностей изучаемой лисниплины:

владеть:

- навыками планирования самостоятельной работы;

- навыками соотнесения планируемых целей и полученных результатов в ходе самостоятельной работы;

- навыкамипроектирования и моделирования разных видов и компонентов профессиональной деятельности.

Методика самостоятельной работы предварительно разъясняется преподавателем и в последующем может уточняться с учетом индивидуальных особенностей обучающихся. Время и место самостоятельной работы выбираются обучающимися по своему усмотрению, но с учетом рекомендаций преподавателя.

Самостоятельную работу над дисциплиной следует начинать с изучения рабочей программы дисциплины, которая содержит основные требования к знаниям, умениям и владениямобучаемых. Обязательно следует помнить рекомендации преподавателя, данные в ходе установочного занятия, а затем - приступать к изучению отдельных разделов и тем в порядке, предусмотренном рабочей программой дисциплины.

#### 5.2. Учебно-методическое обеспечение самостоятельной работы

#### Таблица 5

<span id="page-13-1"></span><span id="page-13-0"></span>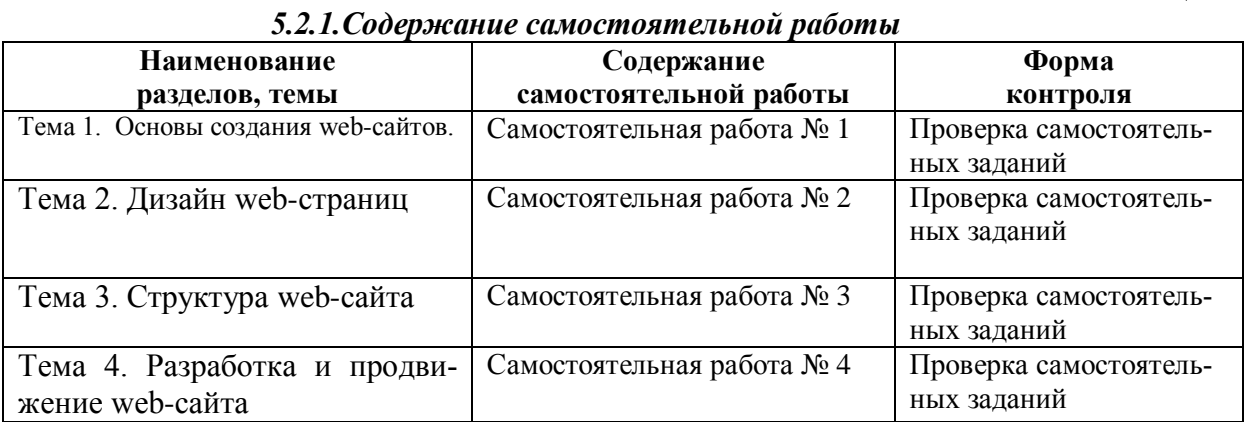

#### <span id="page-13-2"></span>5.2.2. Методические указания по выполнению самостоятельной работы

Самостоятельная работа № 1. Тема 1. Основы создания web-сайтов. Цель работы: изучить основы создания web-сайтов. Задание и методика выполнения: выполнить подборку специальной литературы, по теме «Тема 1. Основы создания web-сайтов» и подготовить эскизы для работы на практическом занятии.

### *Самостоятельная работа № 2. Тема 2. Дизайн web-страниц.*

*Цель работы*: методы создания дизайна web-страниц.

*Задание и методика выполнения*: выполнить подборку специальной литературы, по теме «Дизайн web-страниц» и подготовить эскизы для работы на практическом занятии.

#### *Самостоятельная работа № 3. Тема 3. Структура web-сайта*

*Цель работы*: изучить способы структурирования информации web-сайта *Задание и методика выполнения*: выполнить подборку специальной литературы, по теме «Структура web-сайта» и подготовить эскизы для работы на практическом занятии

#### *Самостоятельная работа № 4. Тема 4. Разработка и продвижение web-сайта Цель работы*: изучить методы разработка и продвижения web-сайта.

*Задание и методика выполнения*: выполнить подборку специальной литературы, по теме, «Разработка и продвижение web-сайта», подготовить эскизы для работы на практическом занятии

#### <span id="page-14-0"></span>*5.2.3. Перечень печатных и электронных образовательных и информационных ресурсов необходимых для самостоятельной работы*

См. Раздел 7. Перечень печатных и электронных образовательных и информационных ресурсов необходимых для освоения дисциплины*.*

<http://fgosvo.ru/> - Портал Федеральных государственных образовательных стандартов высшего образования.

<http://gramota.ru/> – Справочно-информационный портал Г**рамота.ру** – русский язык для всех.

<https://grants.culture.ru/> - Культура. Гранты России. Общероссийская база конкурсов и грантов в области культуры и искусства.

[https://openedu.ru](https://openedu.ru/) – Открытое образование.

[https://президентскиегранты.рф](https://президентскиегранты.рф/) – Фонд президентских грантов.

[https://rsv.ru](https://rsv.ru/) – Россия – страна возможностей.

#### <span id="page-14-1"></span>**6. ФОНД ОЦЕНОЧНЫХ СРЕДСТВ ДЛЯ ПРОВЕДЕНИЯ ТЕКУЩЕГО КОНТРОЛЯ УСПЕВАЕМО-СТИ И ПРОМЕЖУТОЧНОЙ АТТЕСТАЦИИ ОБУЧАЮЩИХСЯ ПО ДИСЦИПЛИНЕ**

#### <span id="page-14-3"></span><span id="page-14-2"></span>**6.1. Перечень компетенций с указанием этапов их формирования в процессе освоения образовательной программы**

#### **Таблица 6**

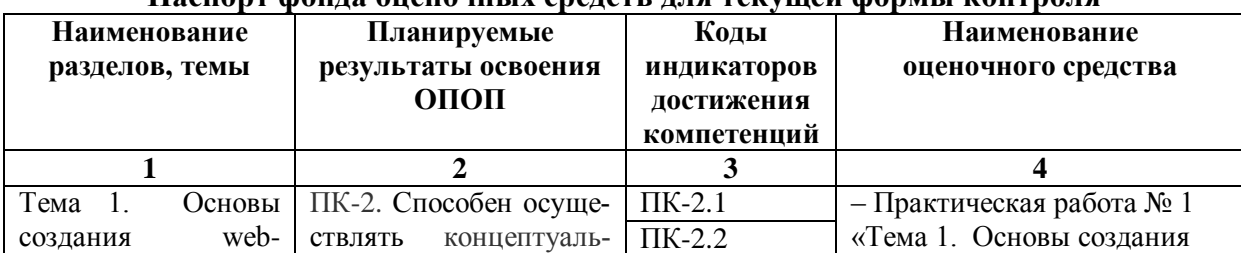

#### **Паспорт фонда оценочных средств для текущей формы контроля**

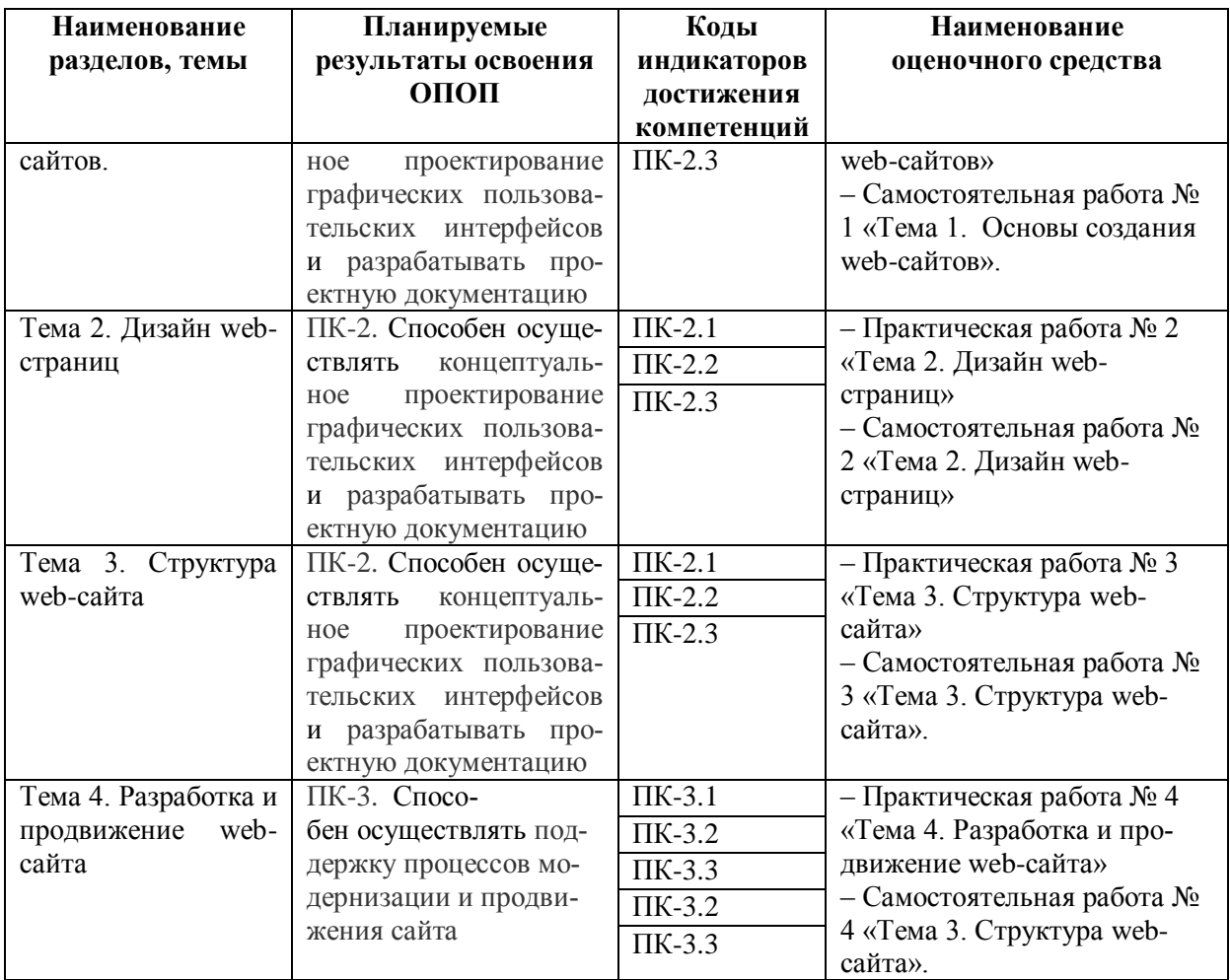

# **Таблица 7**

#### **Паспорт фонда оценочных средств для промежуточной аттестации**

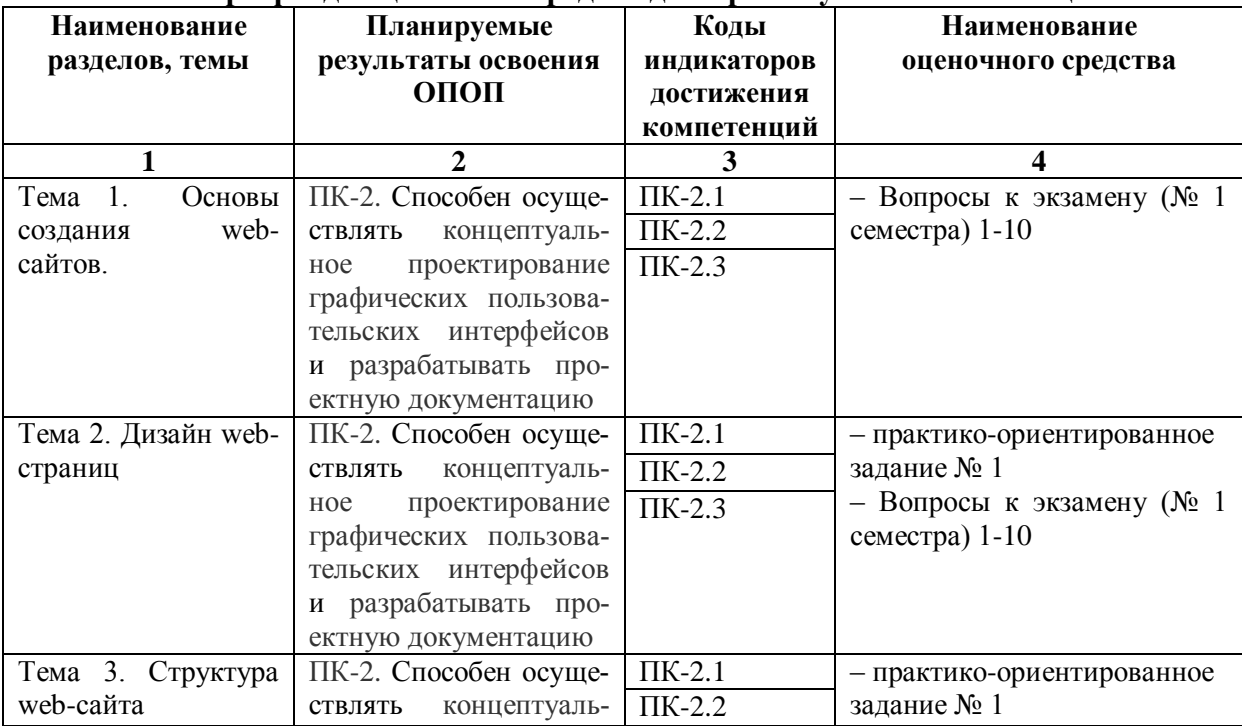

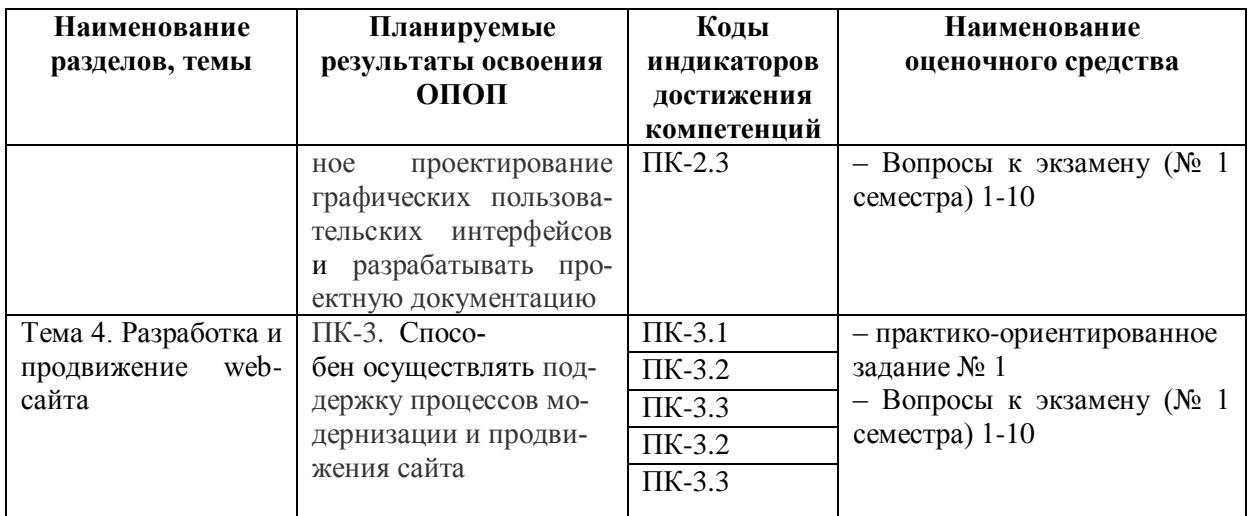

#### <span id="page-16-0"></span>6.2. Описание показателей и критериев оценивания компетенций на различных этапах их формирования, описание шкал оценивания

### <span id="page-16-1"></span>6.2.1. Показатели и критерии оценивания компетенций на различных этапах их формирования

Таблица 8

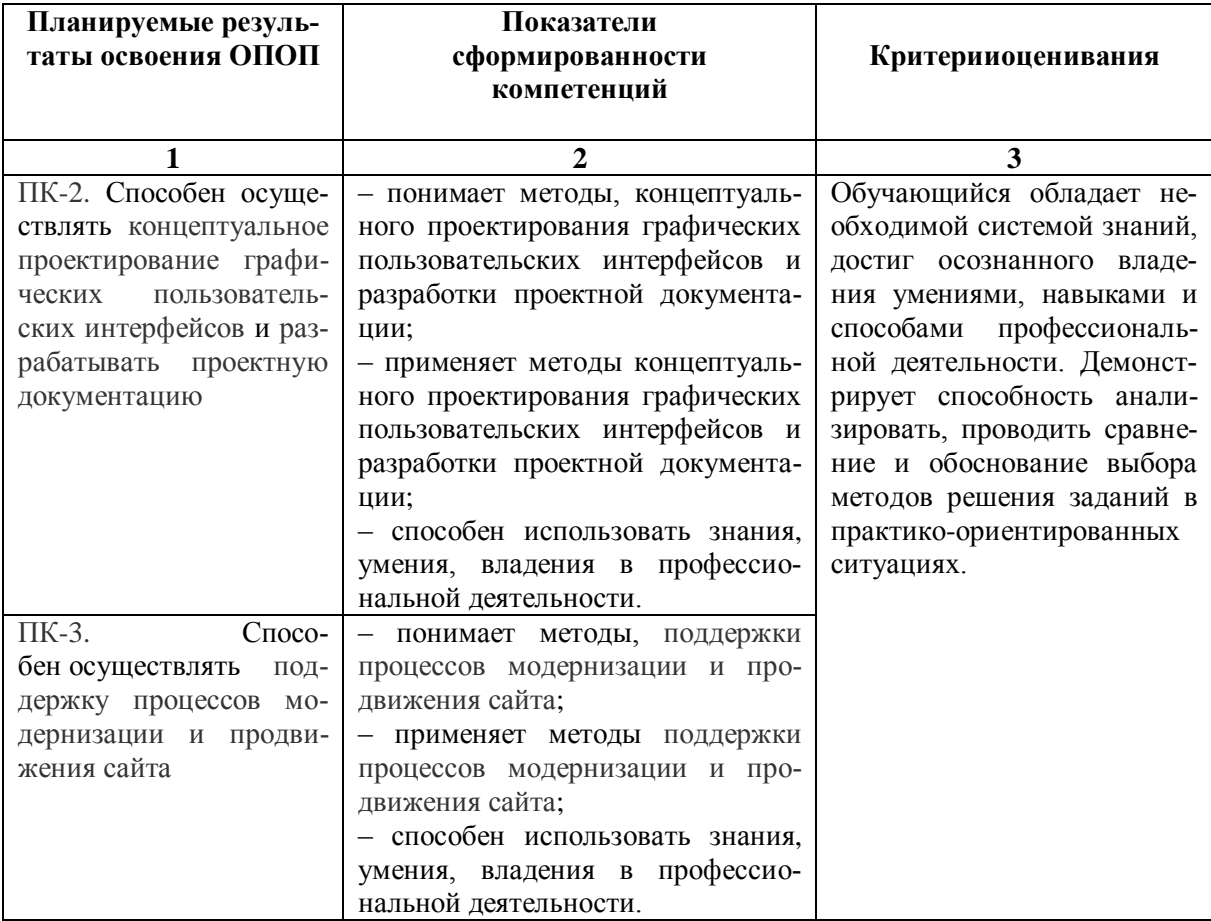

#### Показатели и критерии оценивания компетенций

#### Таблица 9

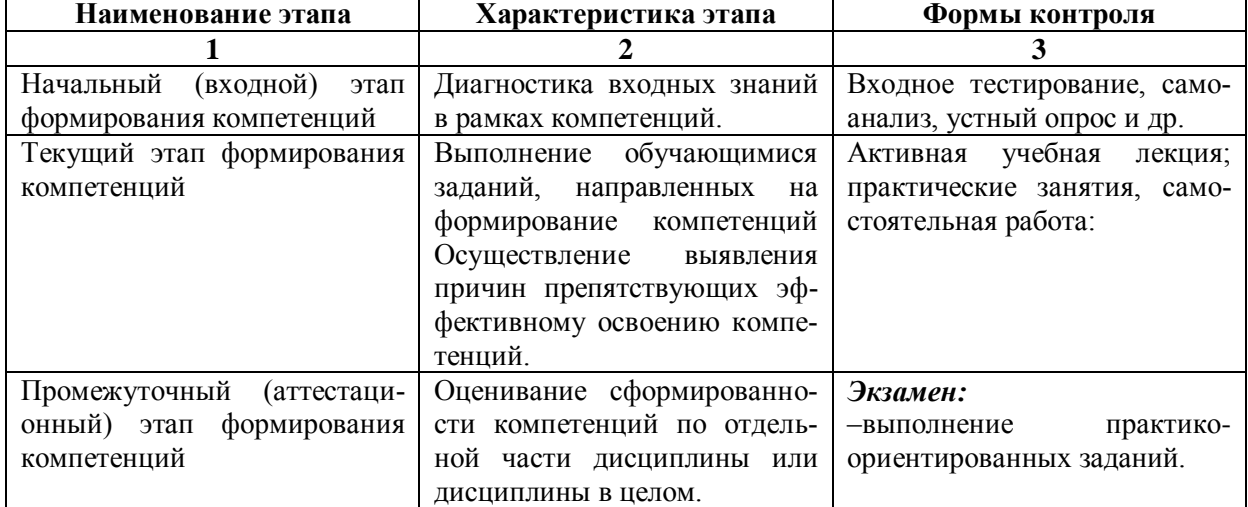

# Этапы формирования компетенций

# 6.2.2. Описание шкал оценивания

# Таблица 10

#### 6.2.2.1. Описание шкалы оценивания ответа на экзамене

<span id="page-17-1"></span><span id="page-17-0"></span>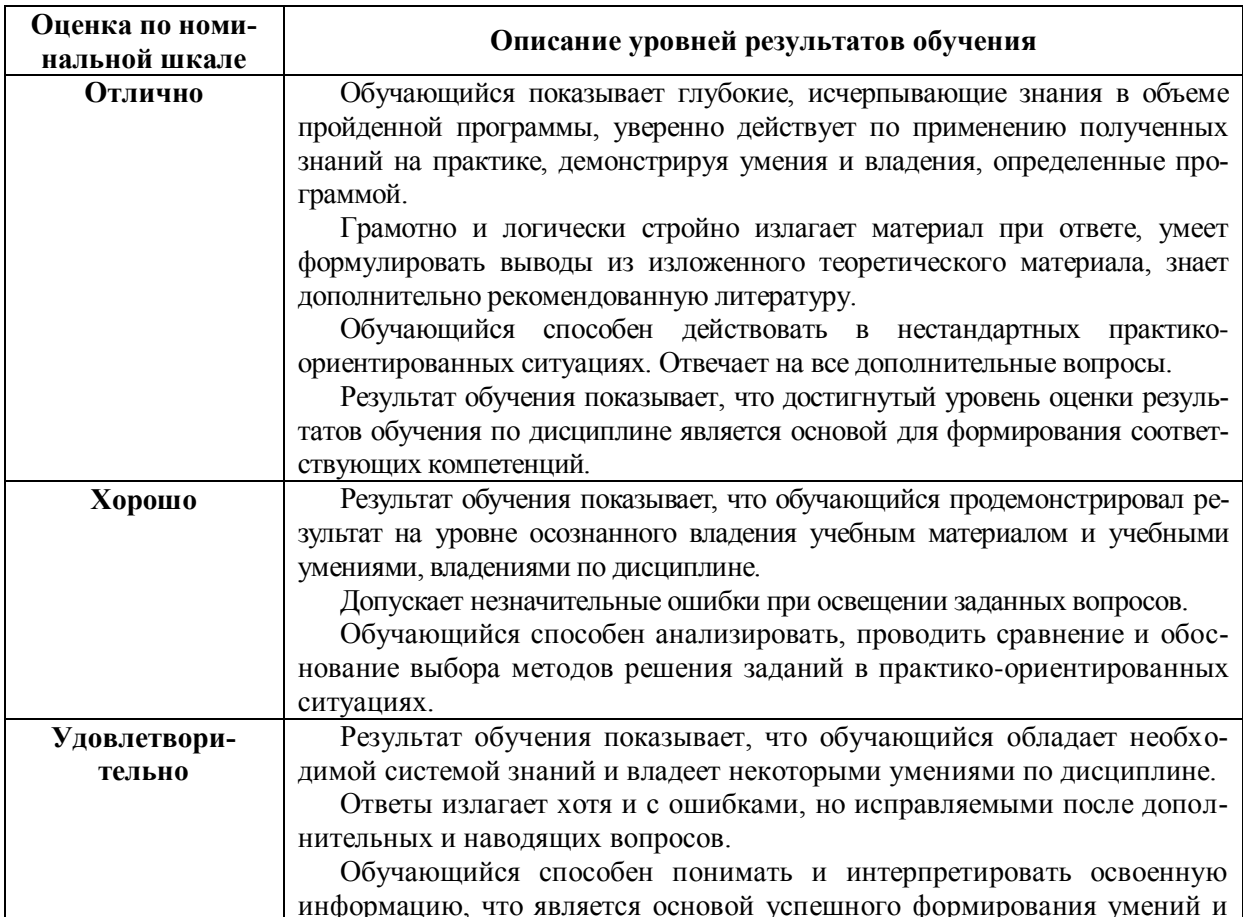

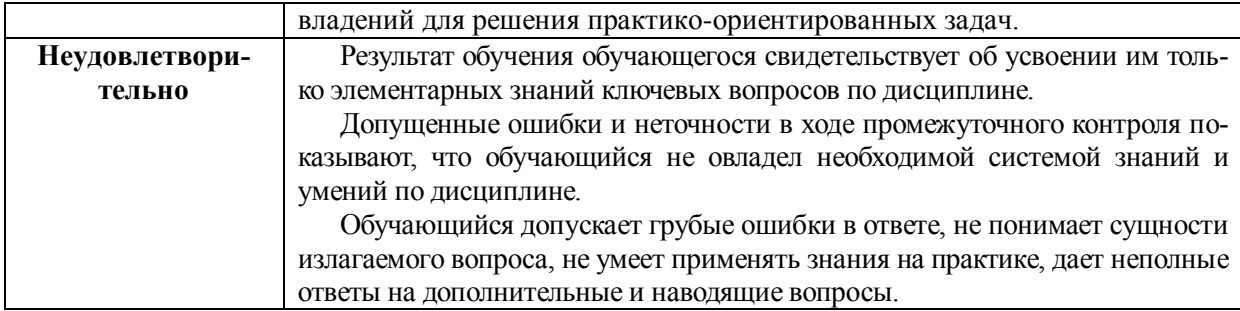

#### **Таблица 11**

#### **6.2.2.2. Описание шкалы оценивания**

<span id="page-18-0"></span>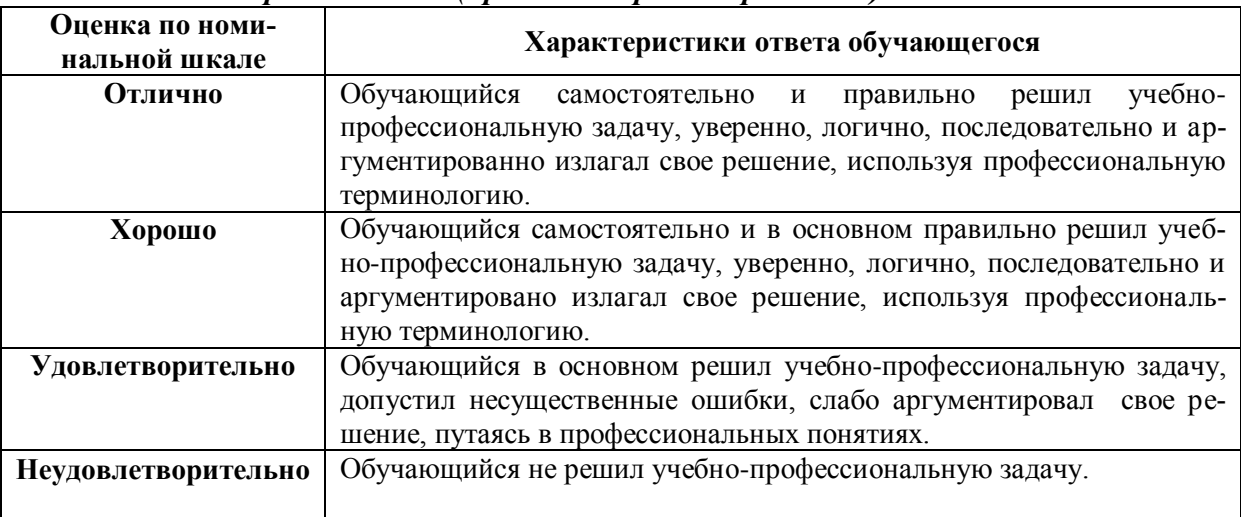

#### *Практическое (практико-ориентированное) задание*

#### <span id="page-18-3"></span><span id="page-18-2"></span><span id="page-18-1"></span>**6.3. Типовые контрольные задания или иные материалы, необходимые для оценки знаний, умений, владений, характеризующих этапы формирования компетенций в процессе освоения образовательной программы**

*6.3.1. Материалы для подготовки к зачету и экзамену*

**Таблица 12**

#### **Материалы, необходимые для оценки знаний (примерные теоретические вопросы) к экзамену**

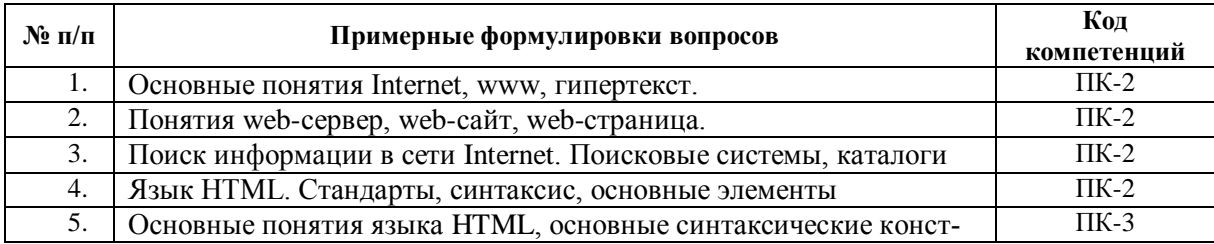

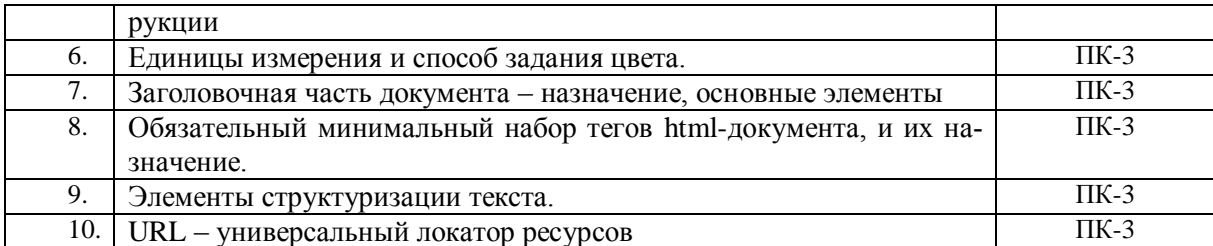

### Таблина 13

#### Материалы, необходимые для оценки умений и владений (примерные практико-ориентированные задания)

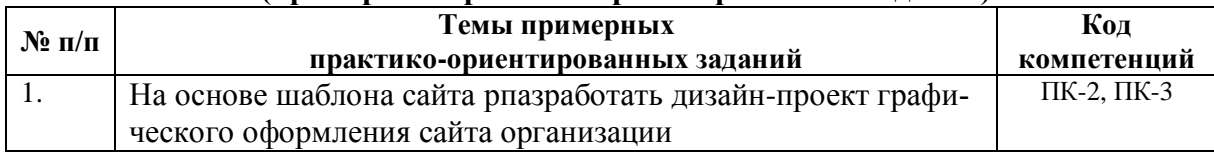

#### <span id="page-19-0"></span>6.3.2. Темы и методические указания по подготовке рефератов, эссе и творческих заданий по дисциплине

<span id="page-19-1"></span>Написание рефератов (эссе, творческих заданий) не предусмотрено.

#### 6.3.3. Методические указания по выполнению курсовой работы

<span id="page-19-2"></span>Курсовая работа по дисциплине учебным планом не предусмотрена

#### 6.3.4. Типовые задания для проведения текущего контроля формирования компетенций

#### 6.3.4.1. Планы семинарских занятий

<span id="page-19-4"></span><span id="page-19-3"></span>Семинарские занятия по дисциплине учебным планом не предусмотрены.

### 6.3.4.2. Задания для практических занятий

#### Практическая работа № 1. Тема 1. Основы создания web-сайтов.

Цель работы: изучить основы создания web-сайтов Задание и методика выполнения: изучить шаблоны для создания web-сайтов и определите основных требования предъявляемые к созданию web-сайтов.

### Практическая работа № 2. Тема 2. Дизайн web-страниц.

Цель работы: изучить методы создания дизайна web-страниц. Задание и методика выполнения: Разработать эскизный проект страниц web-сайта на примере предприятия. Компьютерная графика, программы CorelDraw или Alive Colors, Формат А3.

### Практическая работа № 3. Тема 3. Структура web-сайта

Цель работы: изучить способы структурирования информации web-сайта. Задание и методика выполнения: На основе эскизного проекта страниц web-сайта, структурировать необходимую информацию, и объединить с графическими изображе<span id="page-20-0"></span>ниями страниц сайта. Компьютерная графика, программы CorelDraw или Alive Colors, Формат А3.

#### *Практическая работа № 4. Тема 4. Разработка и продвижение web-сайта*

*Цель работы*: изучить методы разработка и продвижения web-сайта.

*Задание и методика выполнения*: На основе эскизного проекта и структурированной информации страниц web-сайта, разработать рабочую версию страниц сайта. Компьютерная графика.

#### **6.3.4.3. Темы и задания для мелкогрупповых/индивидуальных занятий**

<span id="page-20-1"></span>Мелкогрупповые/индивидуальные занятия по дисциплине учебным планом не предусмотрены.

#### **6.3.4.4. Типовые темы и задания контрольных работ (контрольного урока)**

Контрольная работа в учебном процессе не используется*.*

#### **6.3.4.5. Тестовые задания**

<span id="page-20-2"></span>Тестовые задания включены в фонд оценочных средств.Используются тестовые задания в форме выбор одного, двух и более правильных ответов из предложенных, установление соответствия (последовательности), кейс-задания.

#### <span id="page-20-3"></span>**6.4. Методические материалы, определяющие процедуры оценивания знаний, уменийивладений, характеризующих этапы формирования компетенций**

1. Нормативно-методическое обеспечение текущего контроля успеваемости и промежуточной аттестации обучающихся осуществляется в соответствии с локальными актами вуза.

Конкретные формы и процедуры текущего контроля успеваемости и промежуточной аттестации по дисциплине отражены в 4 разделе «Содержание дисциплины, структурированное по темам (разделам) с указанием отведенного на них количества академических часов и видов учебных занятий».

Анализ и мониторинг промежуточной аттестации отражен в сборнике статистических материалов: «Итоги зимней (летней) зачетно-экзаменационной сессии».

2. Для подготовки к промежуточной аттестации рекомендуется пользоваться фондом оценочных средств:

– перечень компетенций с указанием этапов их формирования в процессе освоения образовательной программы (см. п. 6.1);

– описание показателей и критериев оценивания компетенций на различных этапах их формирования, описание шкал оценивания (см. п. 6.2);

– типовые контрольные задания или иные материалы, необходимые для оценки знаний, умений, владений, характеризующих этапы формирования компетенций в процессе освоения образовательной программы (см. п. 6.3).

3. Требования к прохождению промежуточной аттестации экзамен.

Обучающийся должен:

своевременно и качественно выполнять практические работы;

своевременно выполнять самостоятельные задания;

4. Во время промежуточной аттестации используются:

– список теоретических вопросов и база практических заданий, выносимых на

зачет и экзамен;

- описание шкал оценивания;
- справочные, методические и иные материалы.

1. Для осуществления процедур текущего контроля успеваемости и промежуточной аттестации для инвалидов и лиц с ограниченными возможностями здоровья фонды оценочных средств адаптированы за счет использования специализированного оборудования для инклюзивного обучения. Форма проведения текущей и итоговой аттестации для студентов-инвалидов устанавливается с учетом индивидуальных психофизических особенностей (устно, письменно на бумаге, письменно на компьютере, в форме тестирования и т. п.). При необходимости студенту-инвалиду предоставляется дополнительное время для подготовки ответа на экзамене.

#### <span id="page-21-0"></span>**7. ПЕРЕЧЕНЬ ПЕЧАТНЫХ И ЭЛЕКТРОННЫХ ОБРАЗОВАТЕЛЬНЫХ И ИНФОРМАЦИОННЫХ РЕСУРСОВ НЕОБХОДИМЫХ ДЛЯ ОСВОЕНИЯ ДИСЦИПЛИНЫ**

#### **7.1. Печатные и (или) электронные образовательные ресурсы<sup>1</sup>**

- <span id="page-21-2"></span><span id="page-21-1"></span>1. Батенькина, О. В. Юзабилити информационных систем : учебное пособие / О. В. Батенькина, О. Н. Ткаченко. — Омск : ОмГТУ, 2015. — 144 с. — ISBN 978-5- 8149-2095-9. — Текст : электронный // Лань : электронно-библиотечная система. — URL:<https://e.lanbook.com/book/149059>(дата обращения: 05.02.2024). — Режим доступа: для авториз. пользователей.
- 2. Терещенко, П. В. Проектирование и анализ человеко-компьютерного взаимодействия : учебное пособие / П. В. Терещенко. — Новосибирск : НГТУ, 2021. — 96 с. — ISBN 978-5-7782-4502-0. — Текст : электронный // Лань : электроннобиблиотечная система. — URL:<https://e.lanbook.com/book/216326>(дата обращения: 05.02.2024). — Режим доступа: для авториз. пользователей.

#### **7.2. Информационные ресурсы**

#### <span id="page-21-3"></span>*7.2.1. Профессиональные базы данных и информационные справочные системы* **Базы данных:**

Библиотека диссертаций и рефератов России .– Режим доступа:

# [http://www.dslib.net](http://www.dslib.net/)

Единое окно доступа к информационным ресурсам.– Режим доступа[:http://window.edu.ru](http://window.edu.ru/)

Единый портал интернет-тестирования в сфере образования. – Режим доступа: [www.i-exam.ru](http://www.i-exam.ru/)

«Киберленинка» Научная электронная библиотека.– Режим доступа:

#### [https://cyberleninka.ru](https://cyberleninka.ru/)

1

Научная электронная библиотека E-library .– Режим доступа:

<https://elibrary.ru/defaultx.asp>

Национальная электронная библиотека – Режим доступа[:http://xn--90ax2c.xn-](http://нэб.рф/)  $p1ai/$ 

Национальный открытый университет. – Режим доступа [:http://www.intuit.ru/](http://www.intuit.ru/)

Образовательный ресурс по AdobePhotoshop.– Режим доступа: <http://photoshoplessons.ru/>

<sup>&</sup>lt;sup>1</sup>Обеспечение обучающихся инвалидов и лиц с ограниченными возможностями здоровья печатными и электронными образовательными ресурсами осуществляется в формах, адаптированных к ограничениям их здоровья.

Росинформкультура: рос.система науч.-информ. Обеспечения культур. Деятельности: офиц. сайт. – Режим доступа:<http://infoculture.rsl.ru/RSKD/main.htm> Российская книжная палата.– Режим доступа:<http://www.bookchamber.ru/> ФГУП НТЦ «Информрегистр» .– Режим доступа[:http://inforeg.ru/about/itemlist/category/49-obshhie-svedeniya](http://inforeg.ru/about/itemlist/category/49-obshhie-svedeniya) ЭБС «Лань» – Режим доступа[:http://e.lanbook.com](http://e.lanbook.com/) ЭБС «Руконт» –- Режим доступа: [http://rucont.ru](http://rucont.ru/) Электронная библиотека диссертаций РГБ – Режим доступа[:http://www.dslib.net;](http://www.dslib.net/) Polpred.com. Обзор СМИ. Россия и зарубежье – Режим доступа: <http://polpred.com/news> WebofSciense – Режим доступа: [https://webofscience.com.](https://webofscience.com/)

**Информационные справочные системы:** Гарант, Консультатнт+

<span id="page-22-0"></span>*7.2.2. Ресурсы информационно-телекоммуникационной сети Интернет* <http://www.intuit.ru/> – Национальный открытый университет

#### **8. МЕТОДИЧЕСКИЕ УКАЗАНИЯ ДЛЯ ОБУЧАЮЩИХСЯ ПО ОСВОЕНИЮ ДИСЦИПЛИНЫ**

<span id="page-22-1"></span>Комплексное изучение обучающимися дисциплины предполагает: овладение материалами лекций, учебной и дополнительной литературой, указанной в рабочей программе дисциплины; творческую работу обучающихся в ходе проведения семинарских (практических, индивидуальных) занятий, а также систематическое выполнение тестовых и иных заданий для самостоятельной работы обучающихся.

Основной целью практических занятий является отработка профессиональных умений и владений навыками. В зависимости от содержания практического занятия могут быть использованы методики интерактивных форм обучения. Основное отличие активных и интерактивных упражнений и заданий в том, что они направлены не только и не столько на закрепление уже изученного материала, сколько на изучение нового.

Для выполнения заданий самостоятельной работы в письменной форме по темам обучающиеся, кроме рекомендуемой к изучению литературы, электронных изданий и интернет-ресурсов, должны использовать публикации по изучаемой теме в журналах: Советник,РR-Диалог,Информационно-аналитическая газета «PRnews»,Альманах «Лаборатория рекламы, маркетинга и publicrelations», Рекламные идеи, Служба PR,Медиабизнес, Корпоративная имиджелогия, Рекламные технологии, Бизнес-коммуникации: маркетинг, реклама, PR, Реклама, Индустрия рекламы, Artist, Монитор, Digital Creative Arts в Разделе 5.Перечень учебно-методического обеспечения для самостоятельной работы обучающихся по дисциплине).

Предусмотрено проведение индивидуальной работы (консультаций) с обучающимися в ходе изучения материала данной дисциплины.

Выбор методов обучения для инвалидов и лиц с ограниченными возможностями здоровья определяется с учетом особенностей восприятия ими учебной информации, содержания обучения, методического и материально-технического обеспечения. В образовательном процессе используются социально-активные и рефлексивные методы обучения, технологии социокультурной реабилитации с целью оказания помощи в установлении полноценных межличностных отношений с другими обучающимися, создания комфортного психологического климата в студенческой группе.

### Таблица 14

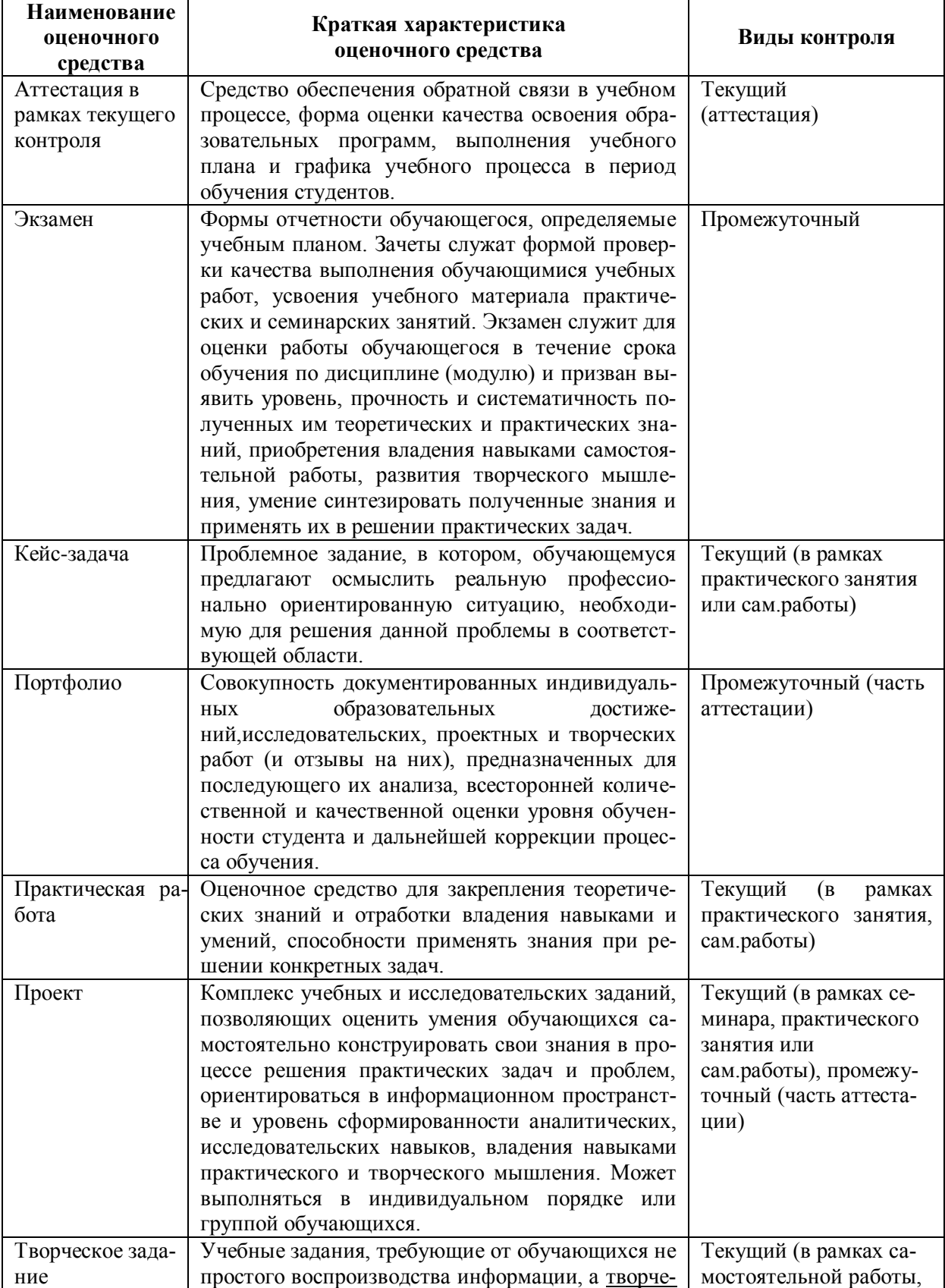

Оценочные средства по дисциплине с учетом вида контроля

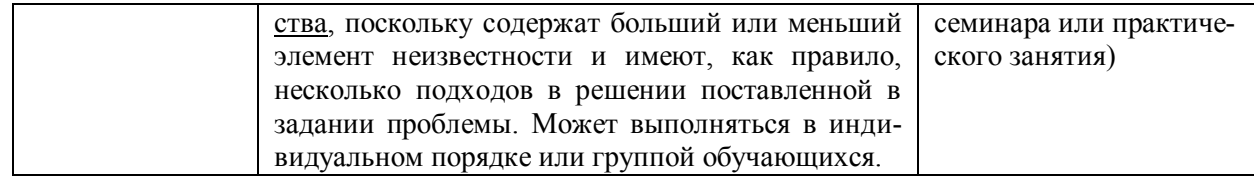

#### <span id="page-24-0"></span>9. ОПИСАНИЕ МАТЕРИАЛЬНО-ТЕХНИЧЕСКОГО ОБЕСПЕЧЕНИЯ, НЕОБХОЛИМОГОЛЛЯ ОСУЩЕСТВЛЕНИЯ ОБРАЗОВАТЕЛЬНОГО ПРОЦЕССА ПО ДИСЦИПЛИНЕ

Учебные аудитории для проведения учебных занятий по дисциплине оснащены оборудованием (учебная мебель,)и техническими средствами обучения (компьютерная техника, мультимедийное оборудование, проводной интернет).

Помещения для самостоятельной работы обучающихся оснащены компьютерной техникой с возможностью подключения к сети «Интернет» и обеспечены доступом в электронную информационно-образовательную среду института.

- лицензионное и свободно распространяемое программное обеспечение: GoogleChrome, MicrosoftWindows, MicrosoftOffice 2007. InternetExplorer, Kasperskyendpointsecurity10, Adobe Acrobat ReaderDC (Свободное программное обеспечение)

AdobeAcrobatPro 9.0, MozillaFirefox ,Adobe CS4 Design Premium ,3DStudioMax 2011 Eng, CorelDrawX4, CorelDrawX7

# Лист изменений в рабочую программу дисциплины

<span id="page-25-0"></span>В рабочую программу дисциплины внесены следующие изменения и дополнения:

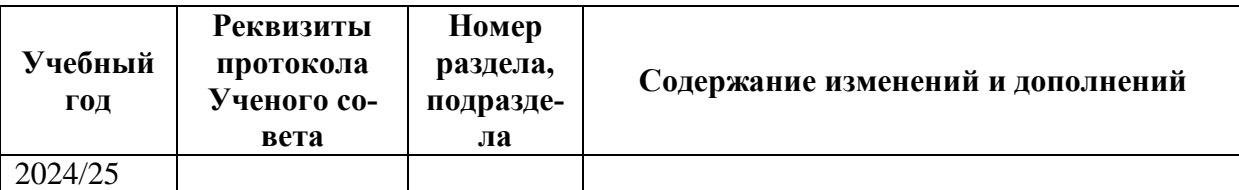

Учебное издание

Автор –составитель Валерий Вячеславович **тюрин**

# **ПРОЕКТИРОВАНИЕ ГРАФИЧЕСКИХ ПОЛЬЗОВАТЕЛЬСКИХ ИНТЕРФЕЙСОВ**

### **Рабочая программа дисциплины**

по программе магистратуры профиль «Коммуникативный дизайн в рекламе» по направлению подготовки 42.04.01 Реклама и связи с общественностью квалификация: магистр

Печатается в авторской редакции

*Подписано к печати Формат 60х84/16 Объем 2,4 п. л. Заказ Тираж 100 экз.*

Челябинский государственный институт культуры 454091, Челябинск, ул. Орджоникидзе, 36а Отпечатано в типографии ЧГИК. Ризограф